## SAP ABAP table REXC\_PT\_VIBDPR\_CI\_APP {Country-Specific fields for Portugal - Property}

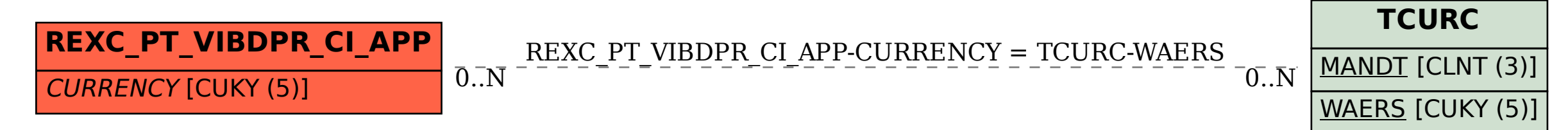